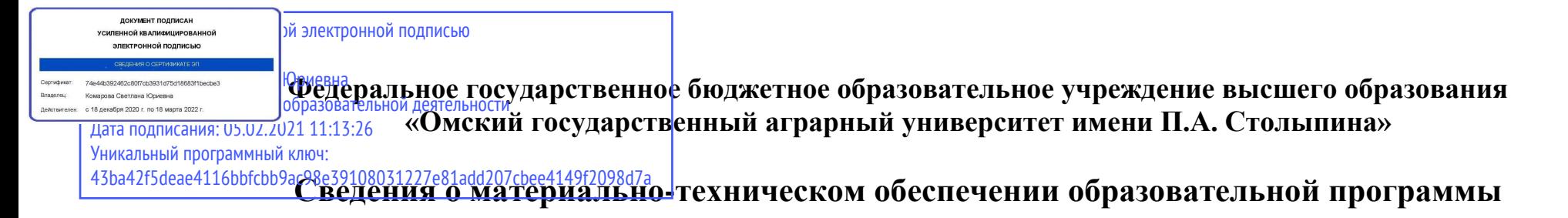

## **Направление подготовки 36.04.01 Ветеринарно-санитарная экспертиза**

## **Образовательная программа Ветеринарно-санитарный контроль качества и безопасности продукции АПК (ФГОС3++)**

| $N_2$<br>$\Pi/\Pi$ | Наименование учебных предметов,<br>курсов, дисциплин (модулей),<br>практики, иных видов учебной<br>деятельности, предусмотренных<br>учебным планом образовательной<br>программы | Наименование помещений для проведения всех видов<br>учебной деятельности, предусмотренной учебным планом, в том числе<br>помещения для самостоятельной работы, с указанием перечня основного<br>оборудования, учебно-наглядных пособий и используемого программного<br>обеспечения                                                                                                    | Адрес (местоположение) помещений для<br>проведения<br>всех видов учебной деятельности,<br>предусмотренной<br>учебным планом (в случае реализации<br>образовательной<br>программы в сетевой форме<br>дополнительно указывается<br>наименование организации, с которой<br>заключен договор) |
|--------------------|----------------------------------------------------------------------------------------------------|----------------------------------------------------------------------------------------------------|----------------------------------------------------------------------------------------------------|
|                    |                                                                                                    | $\mathcal{R}$                                                                                                    |                                                                                                    |
|                    | Деловой иностранный язык                                                                                                    | Учебная аудитория для проведения занятий семинарского типа:<br>311 Учебная аудитория,<br>22 посадочных места.<br>Рабочее место преподавателя, рабочие места обучающихся, доска<br>аудиторная, телевизор «Самсунг», видеоплеер, «Самсунг»; ноутбук Aser<br>Aspire 4935G-320G/ DVDSMulti/14/1", переносное демонстрационное<br>оборудование (мультимедийный проектор, экран).<br>Список ПО на ноутбуке:<br>Microsoft Windows 7 Home Basic, LibreOffice 6.0, Антивирус Касперского<br><b>Endpoint Security</b> | 644122, Омская область, г. Омск,<br>ул. Октябрьская, д. 92, корпус 2                                                                                                    |

<sup>1</sup> Все помещения условно доступны для слабовидящих, слабослышащих, для инвалидов с нарушением опорно-двигательного аппарата и иных видов соматических заболеваний. Первые столы в ряду у окна и в среднем ряду предусмотрены для обучаемых с нарушениями зрения и слуха, а для обучаемых с нарушением ОДА выделены 1-2 первых стола в ряду у дверного проема. При необходимости возможно оказание технической (в части передвижения по образовательной организации, получения информации и ориентации) и ситуационной помощи.

 $\overline{a}$ 

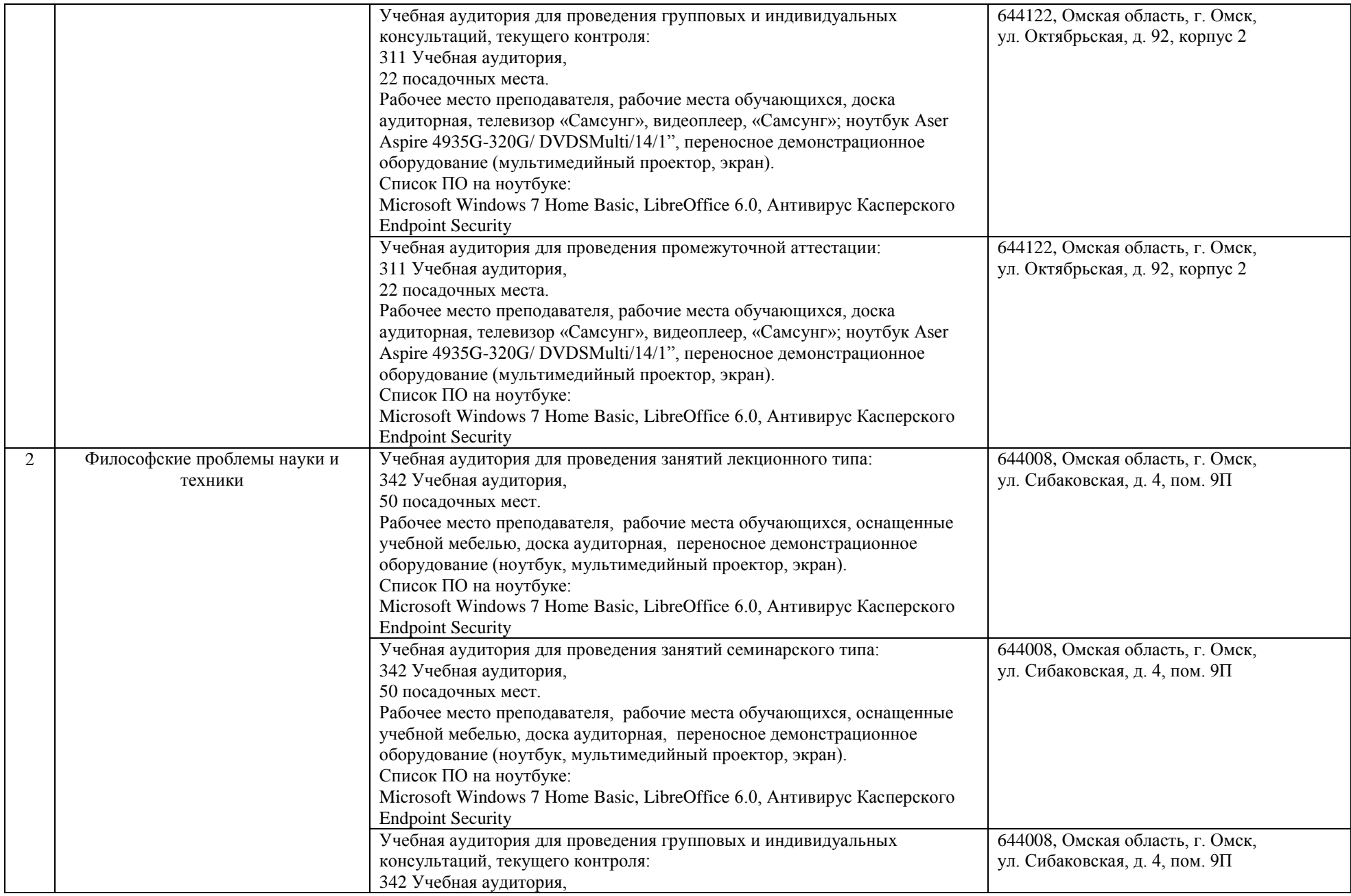

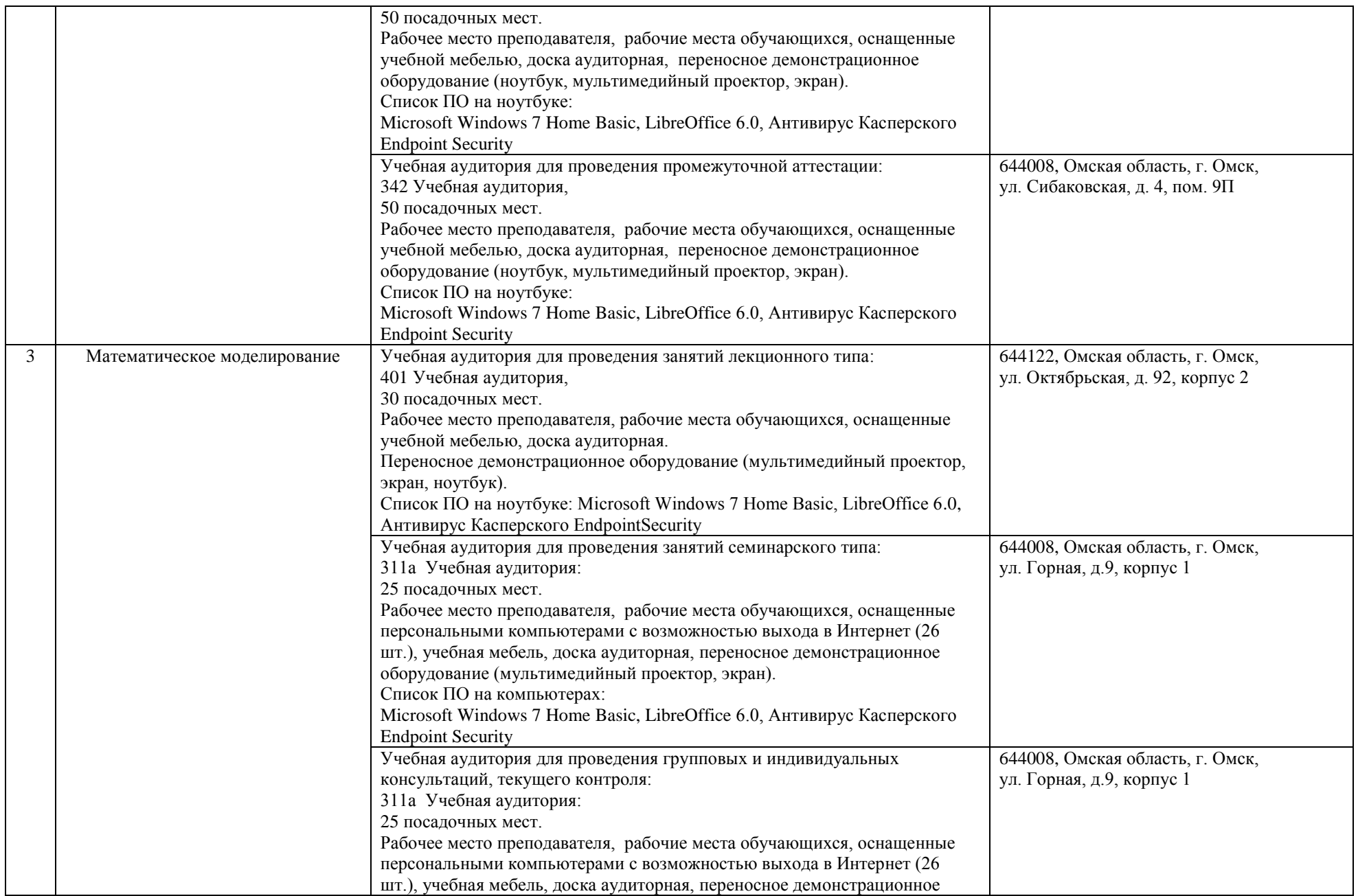

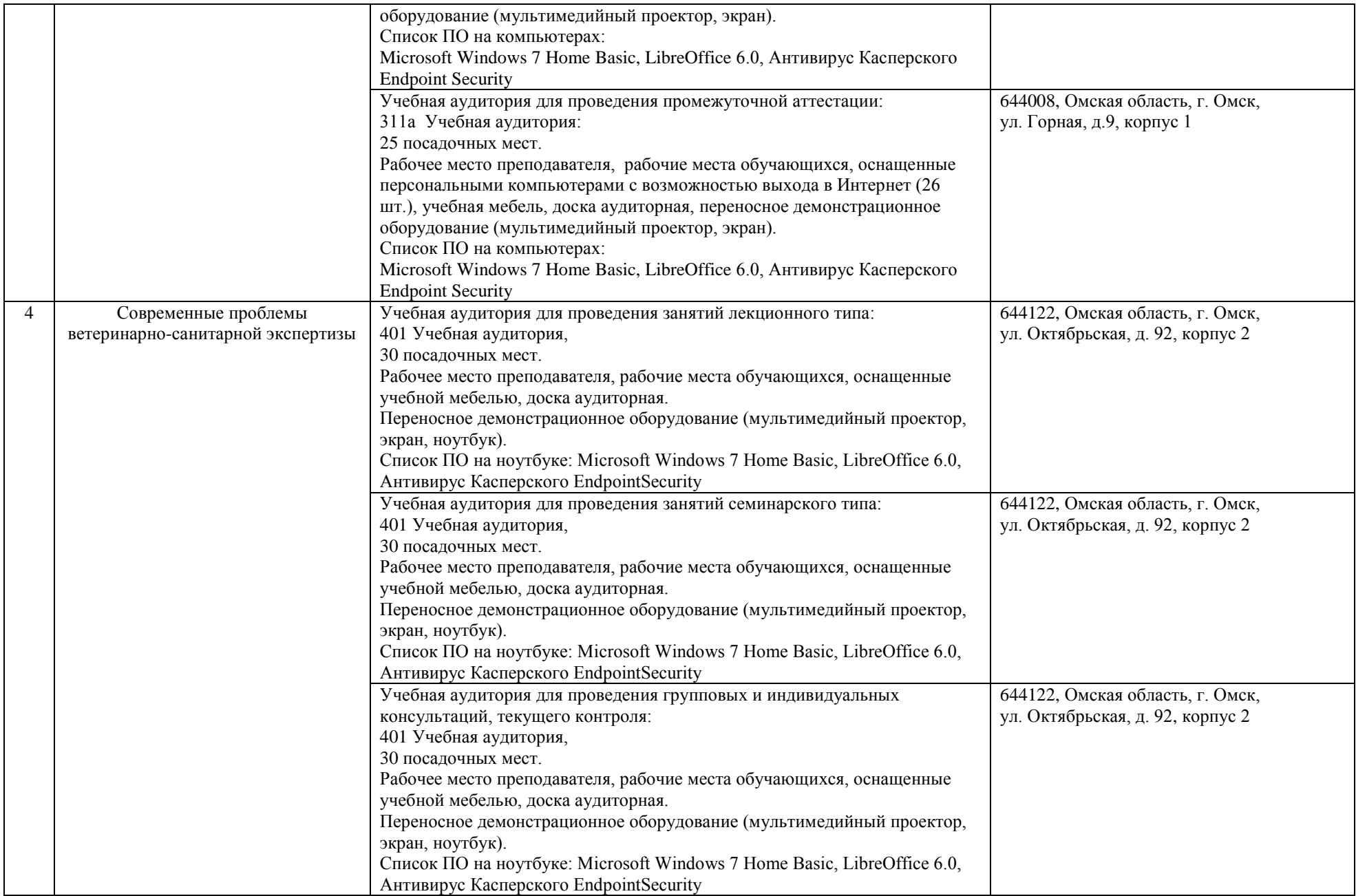

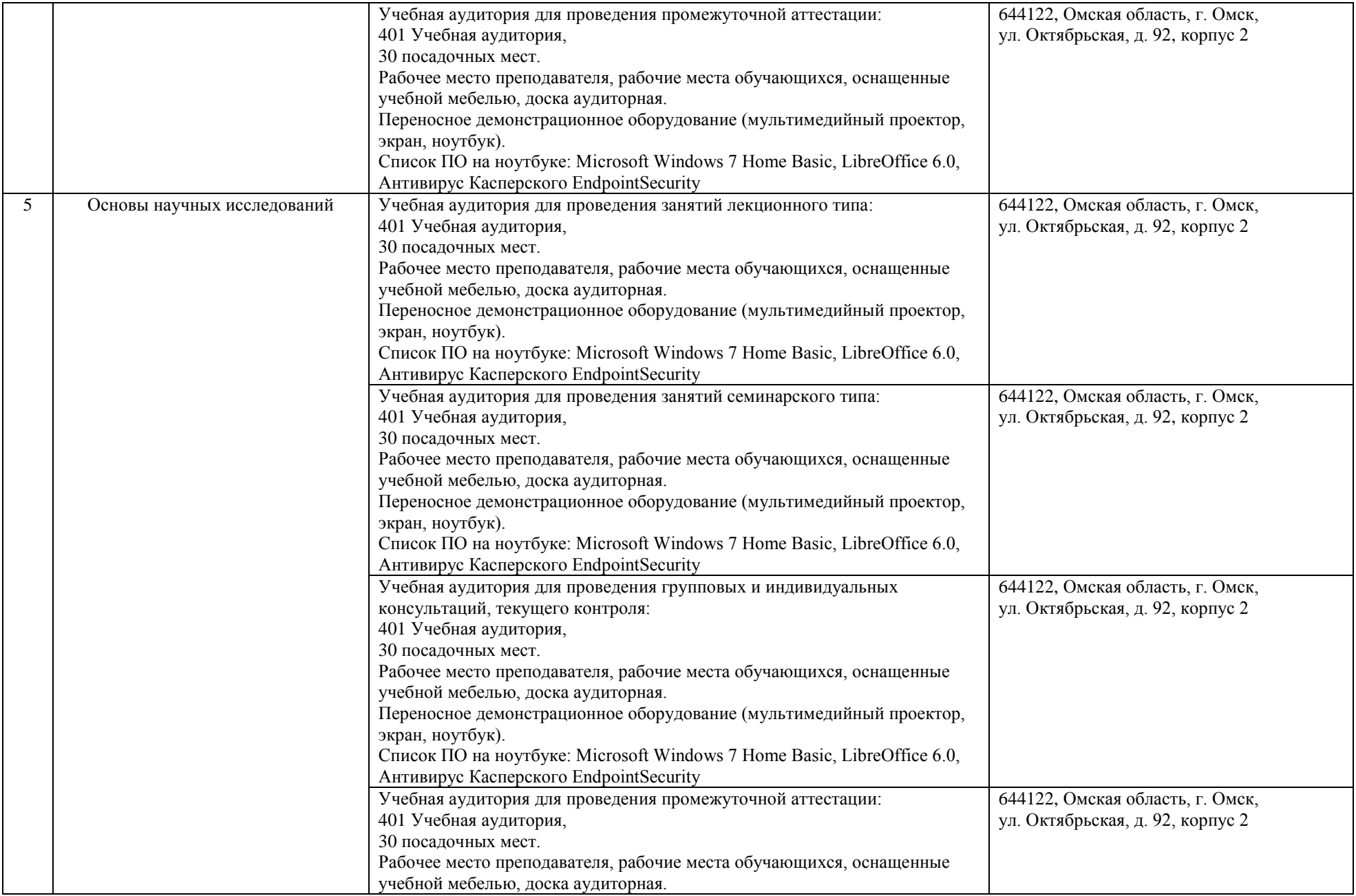

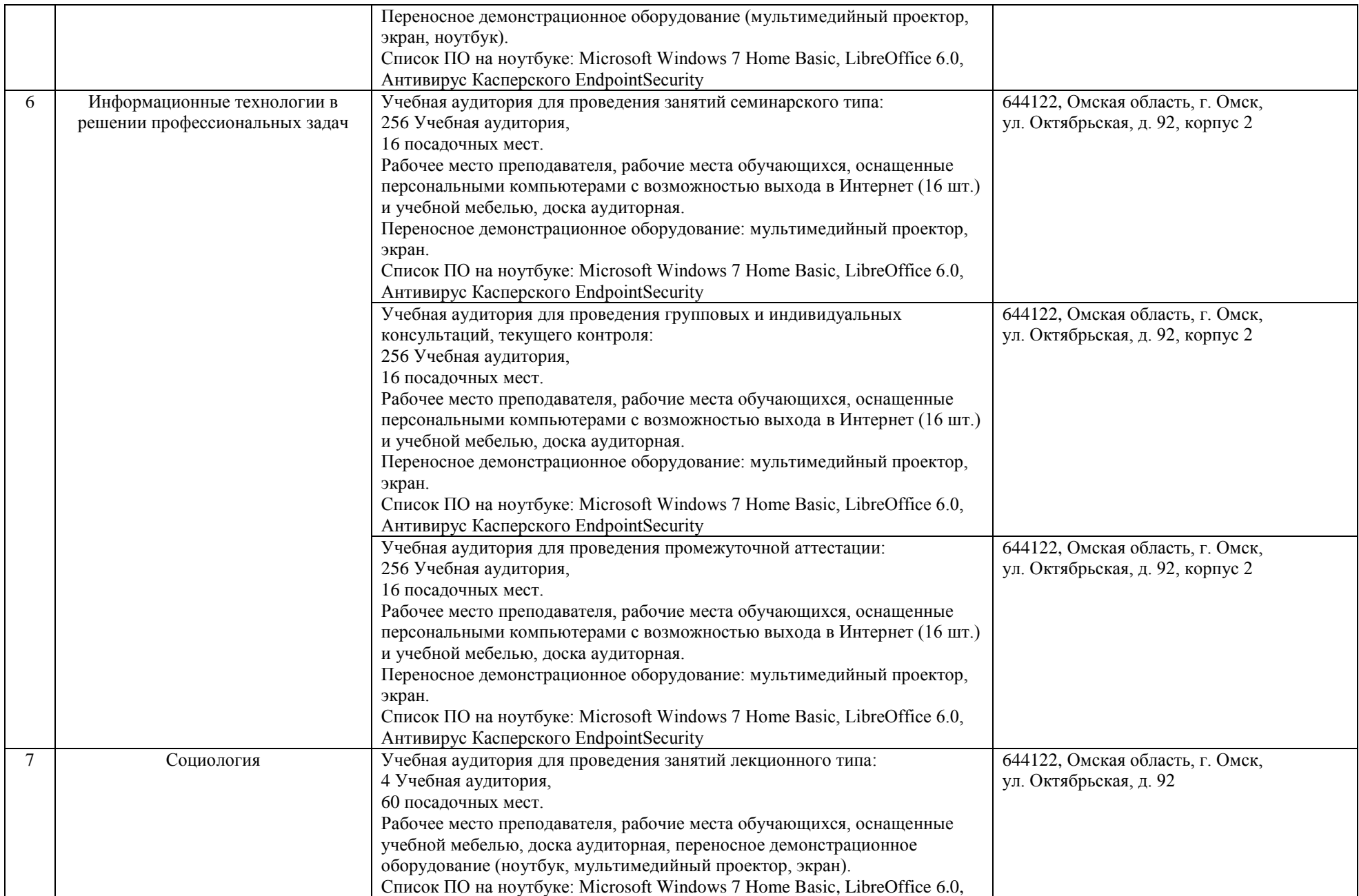

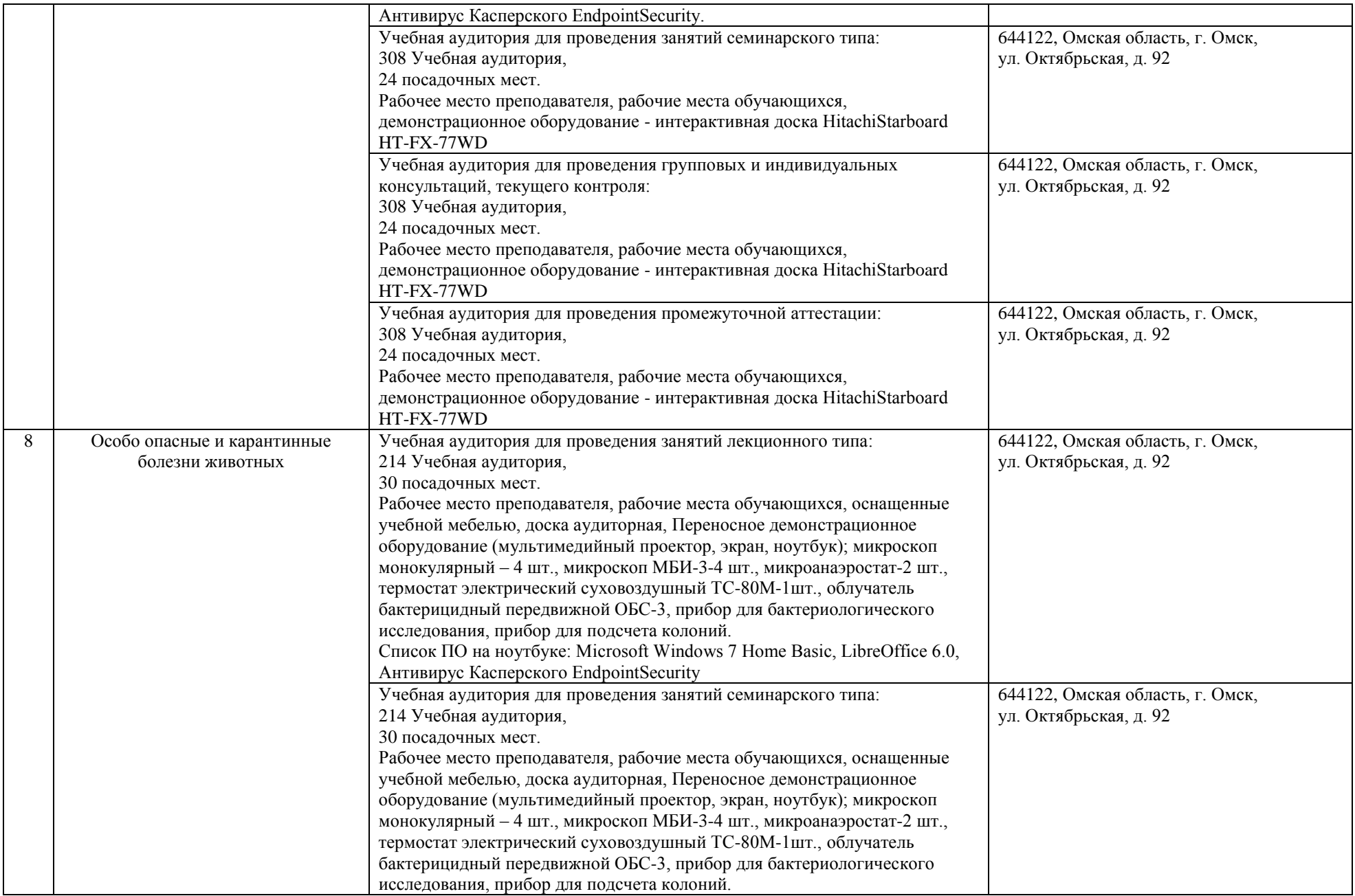

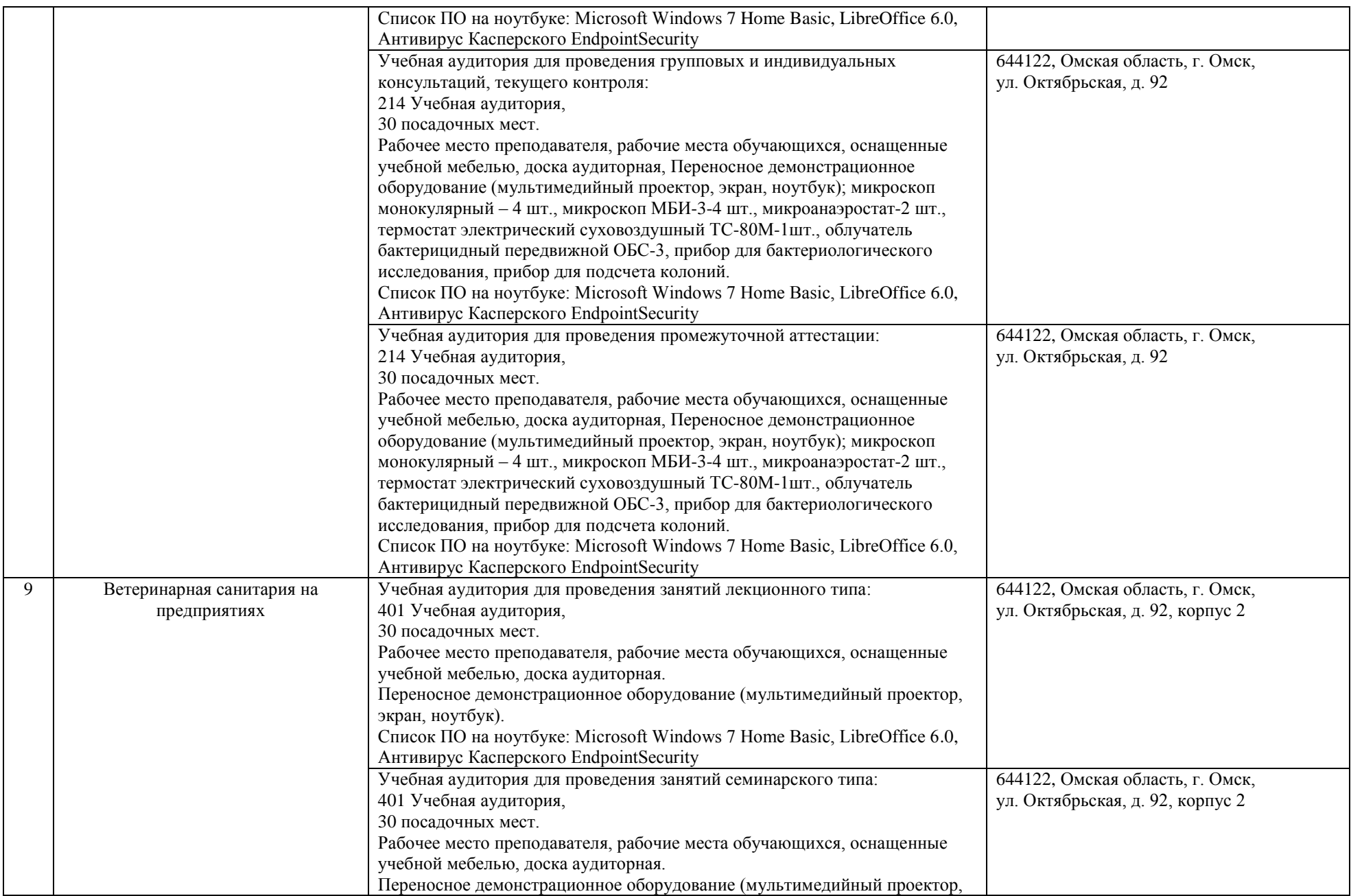

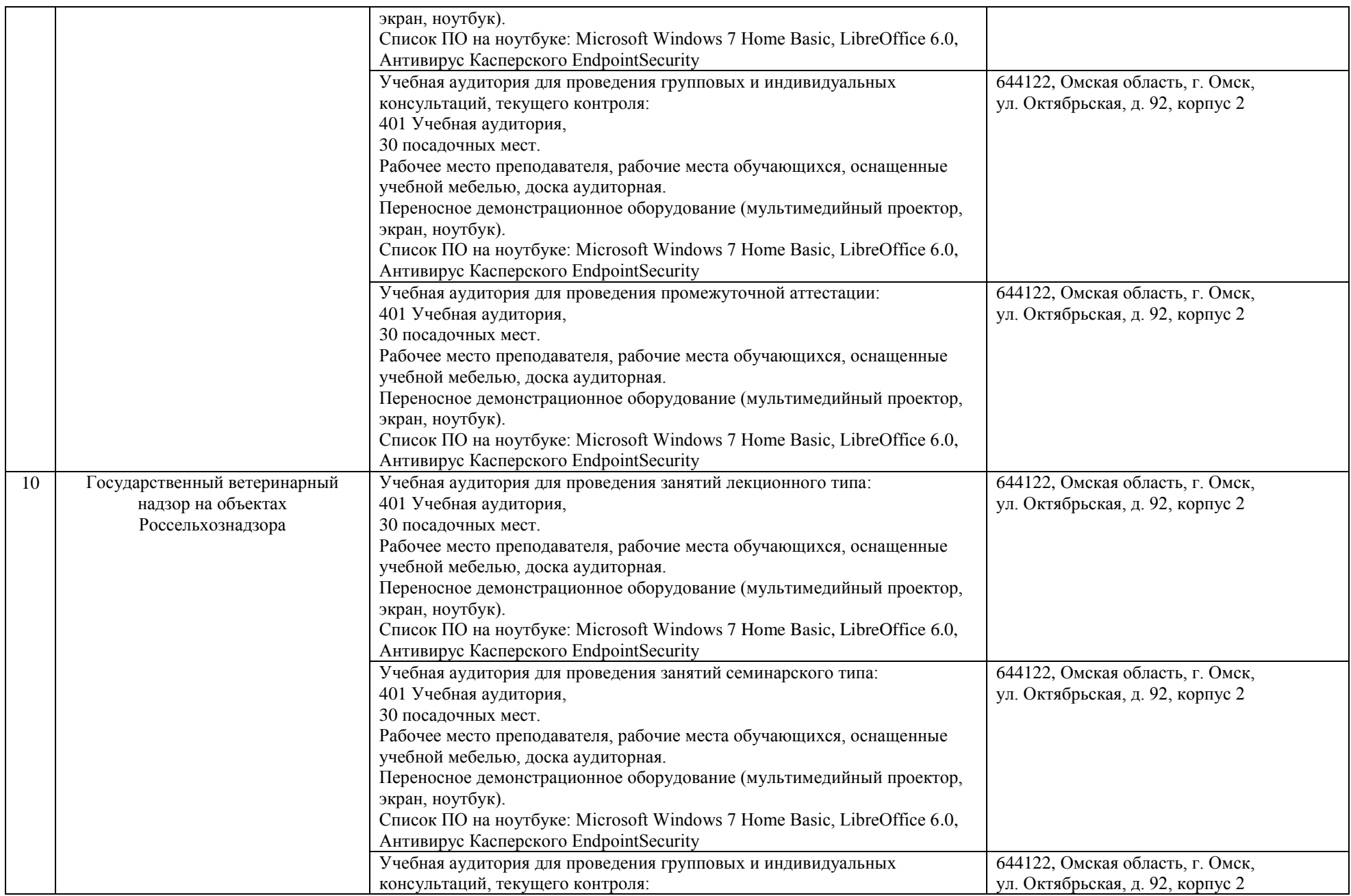

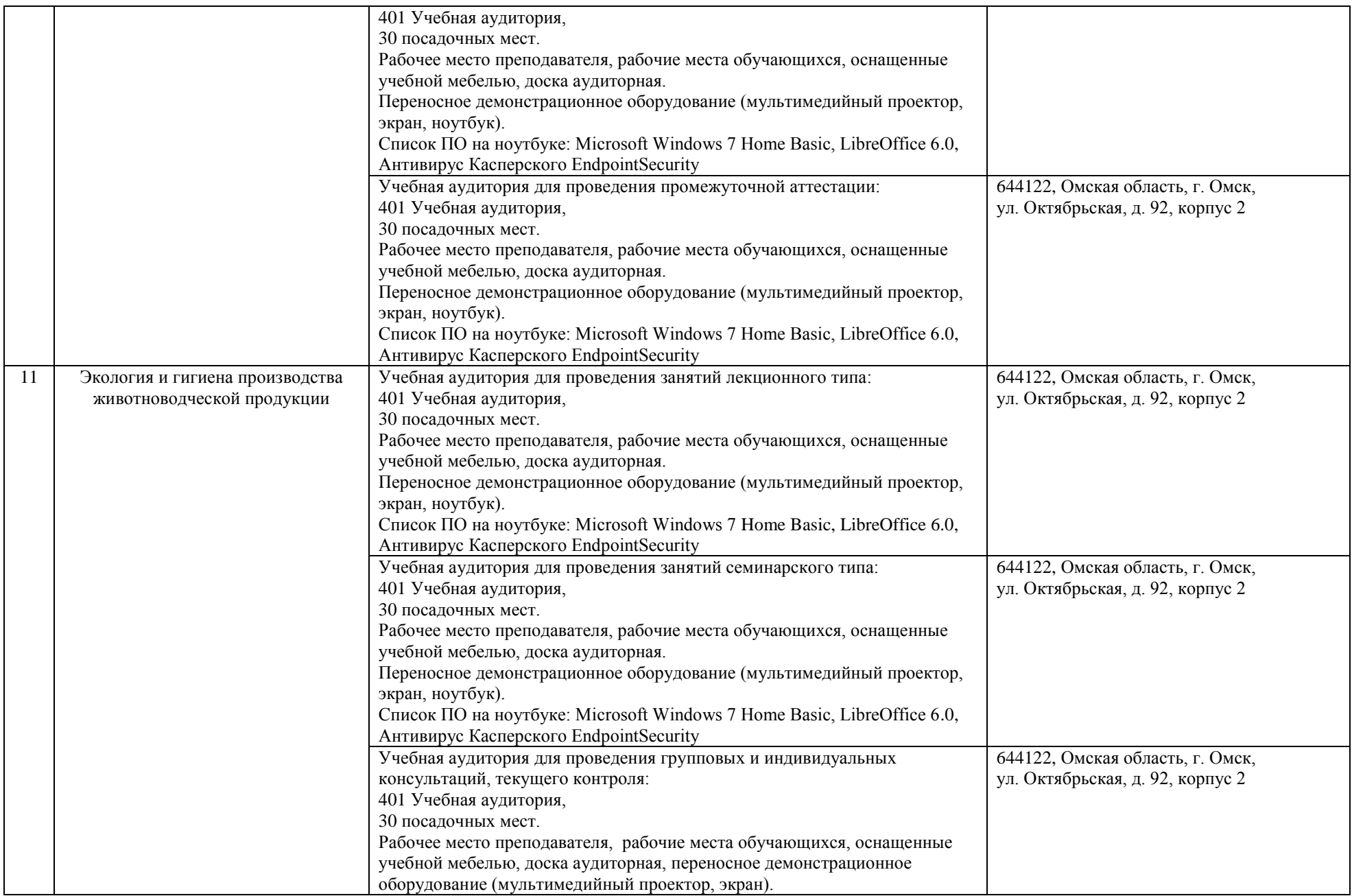

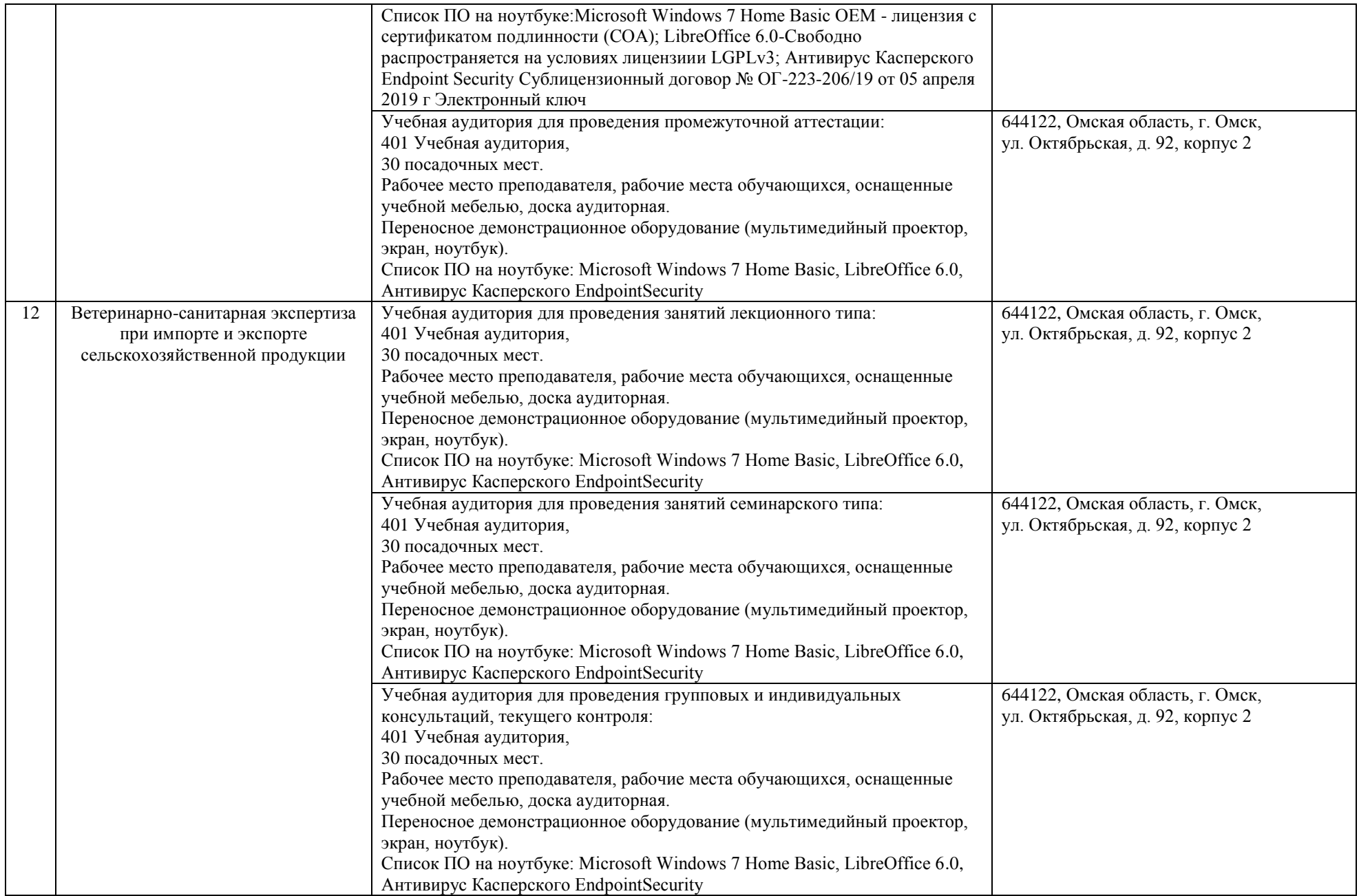

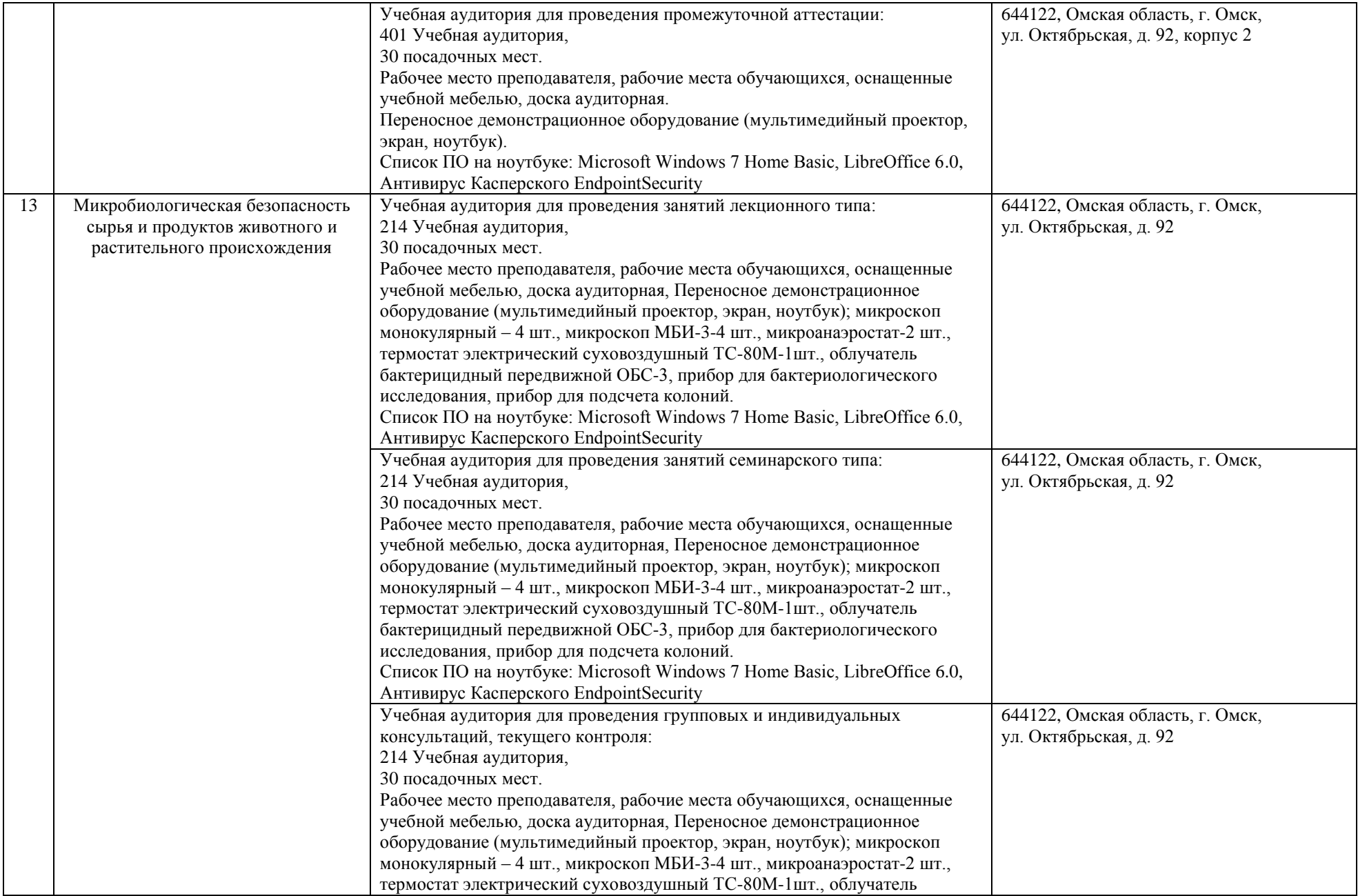

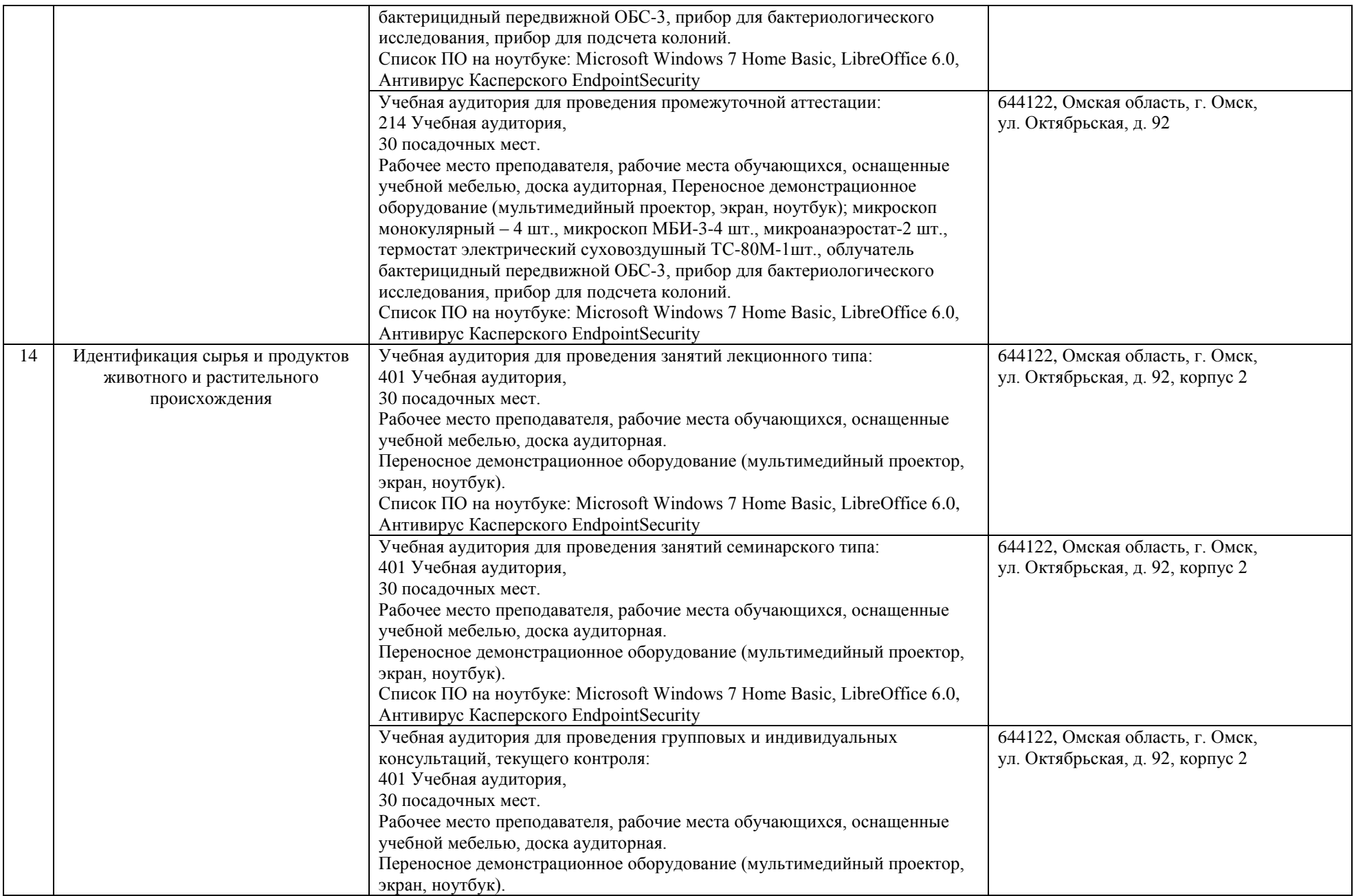

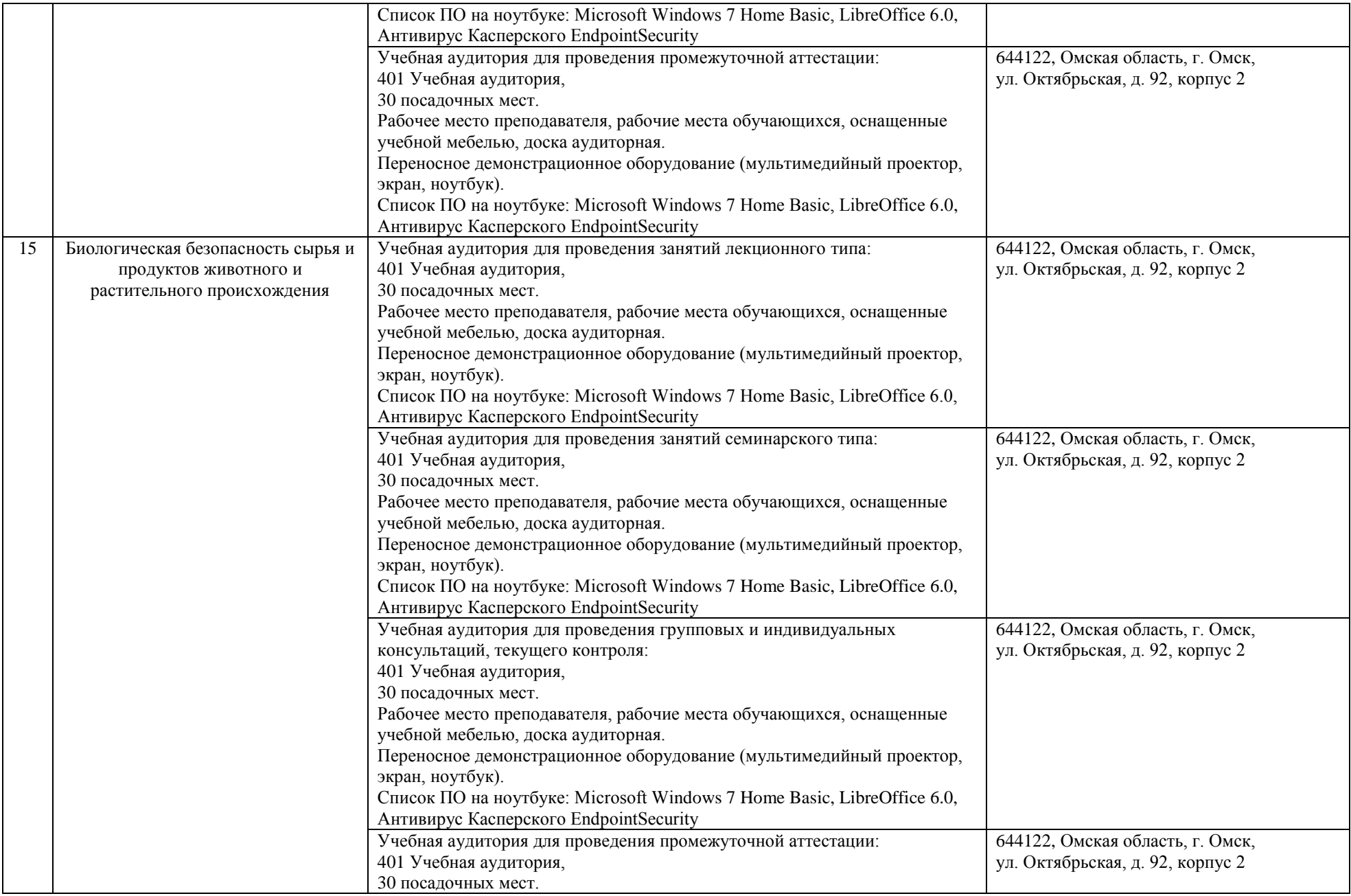

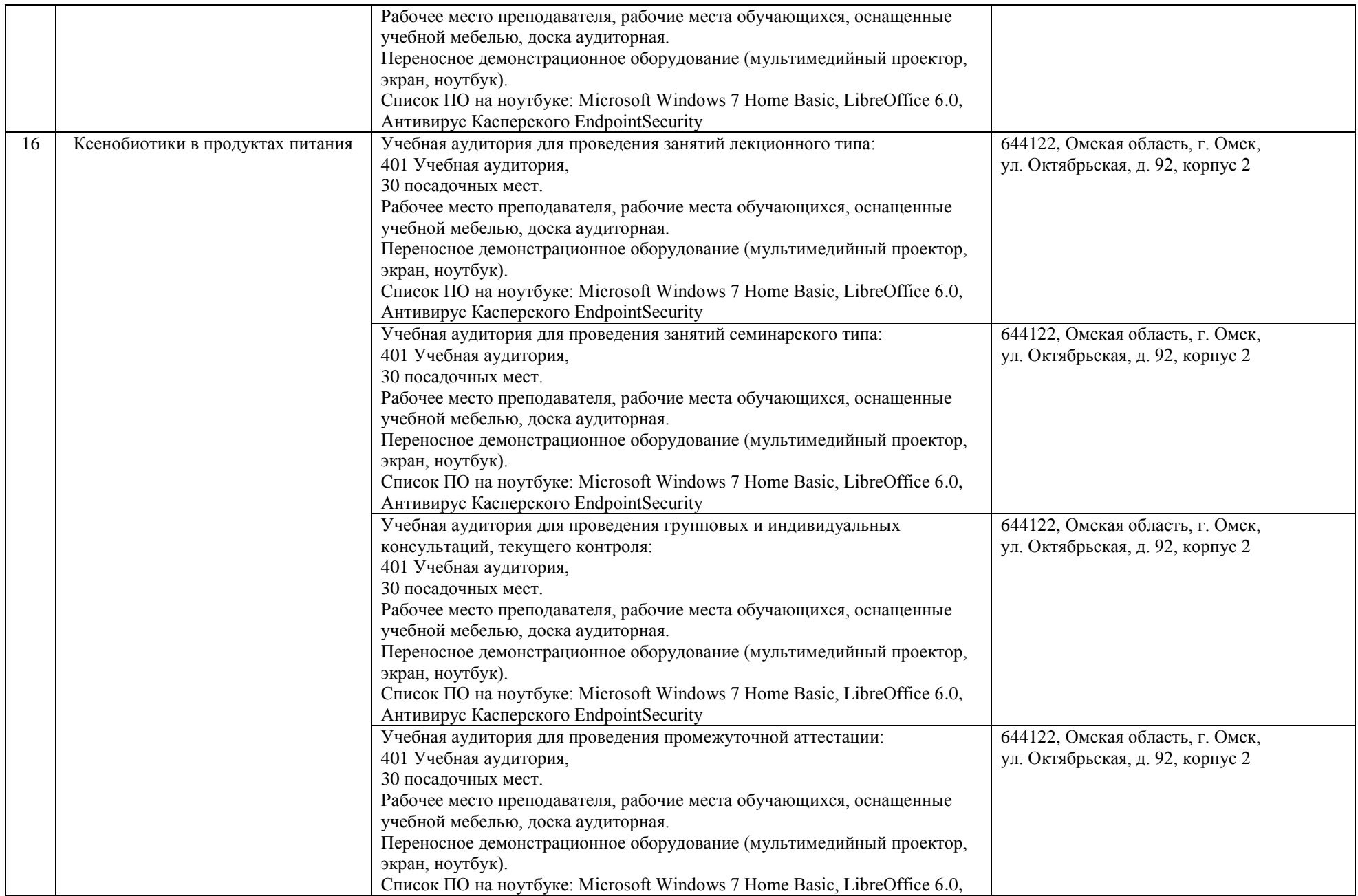

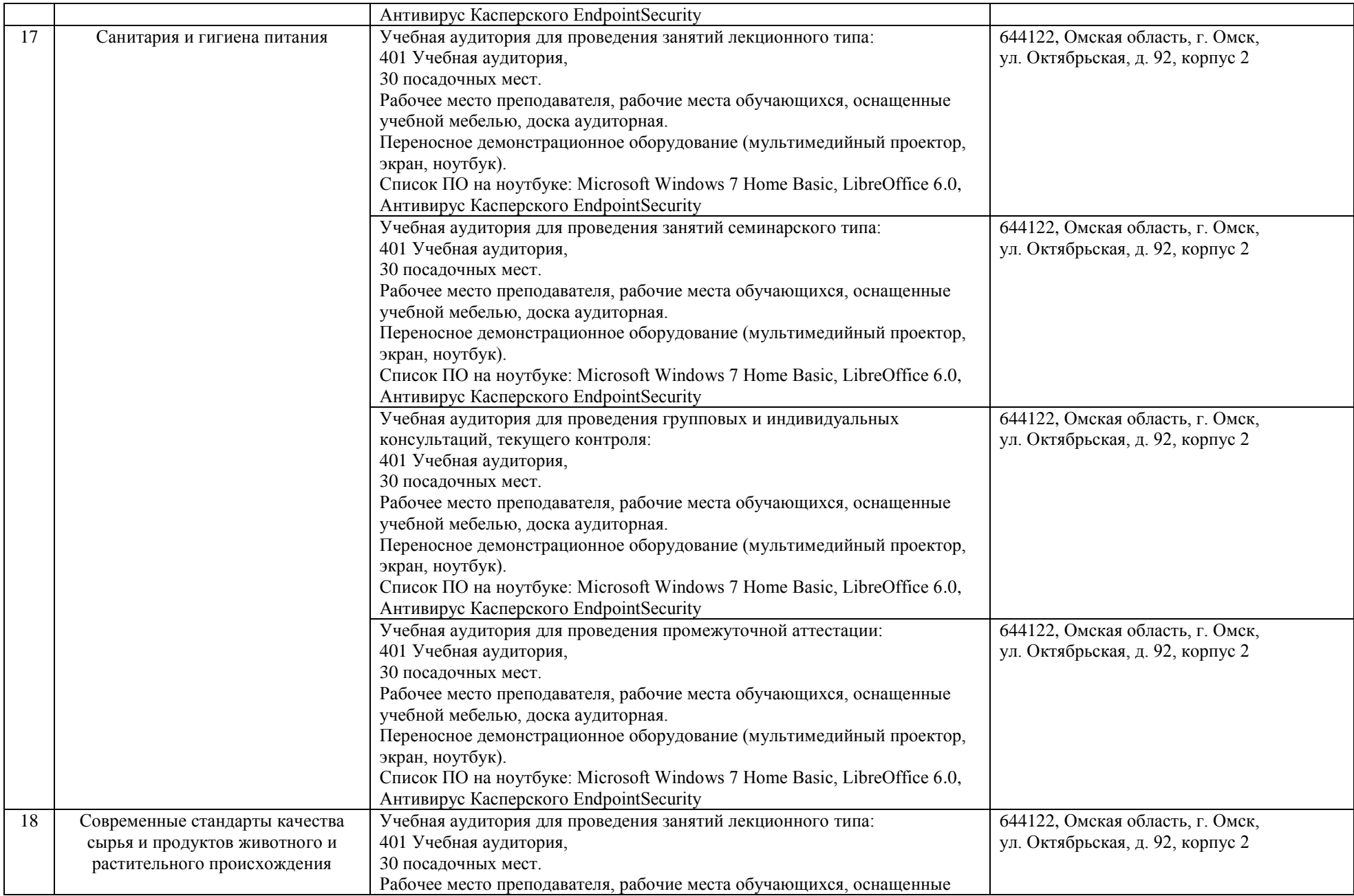

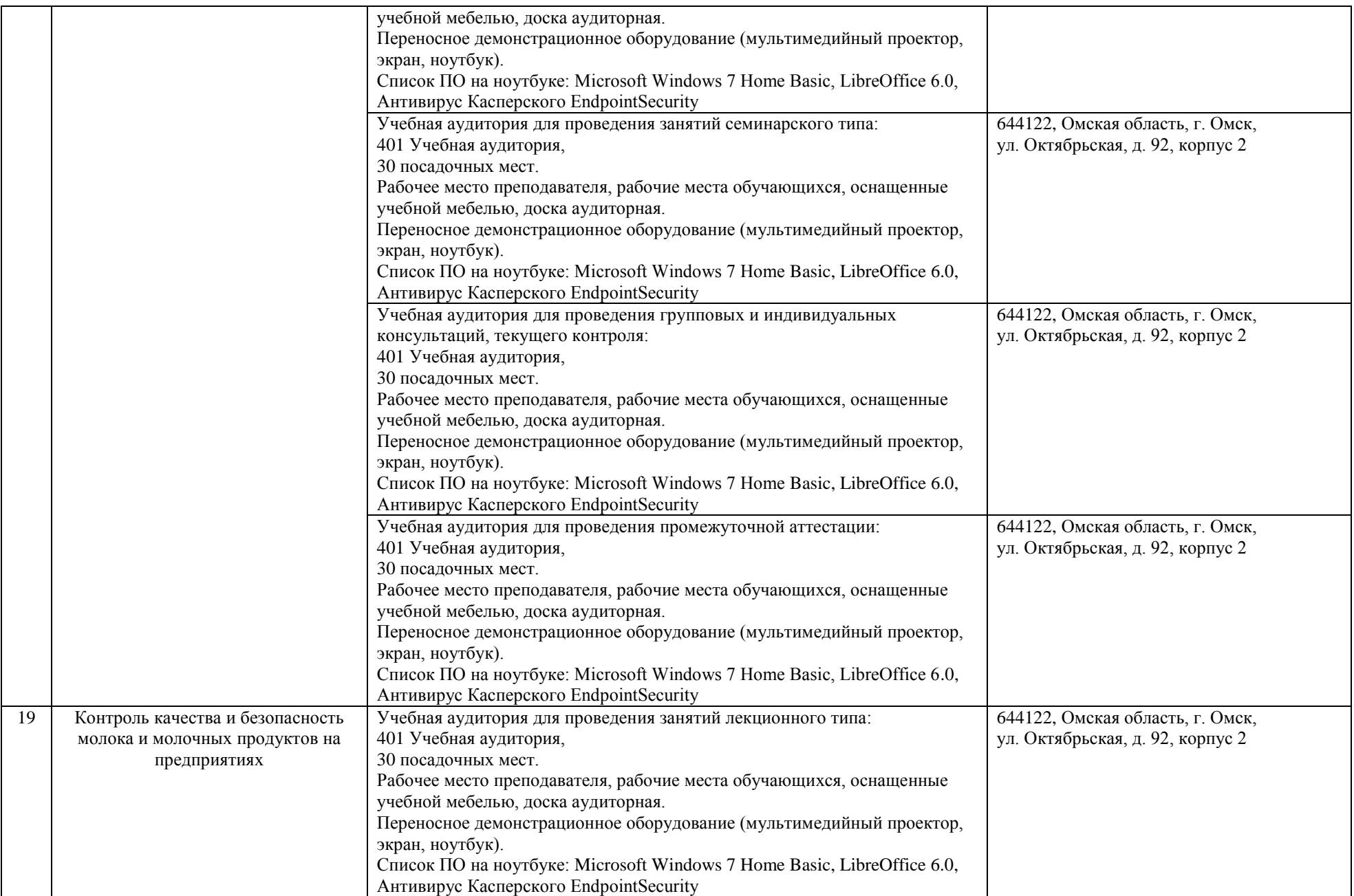

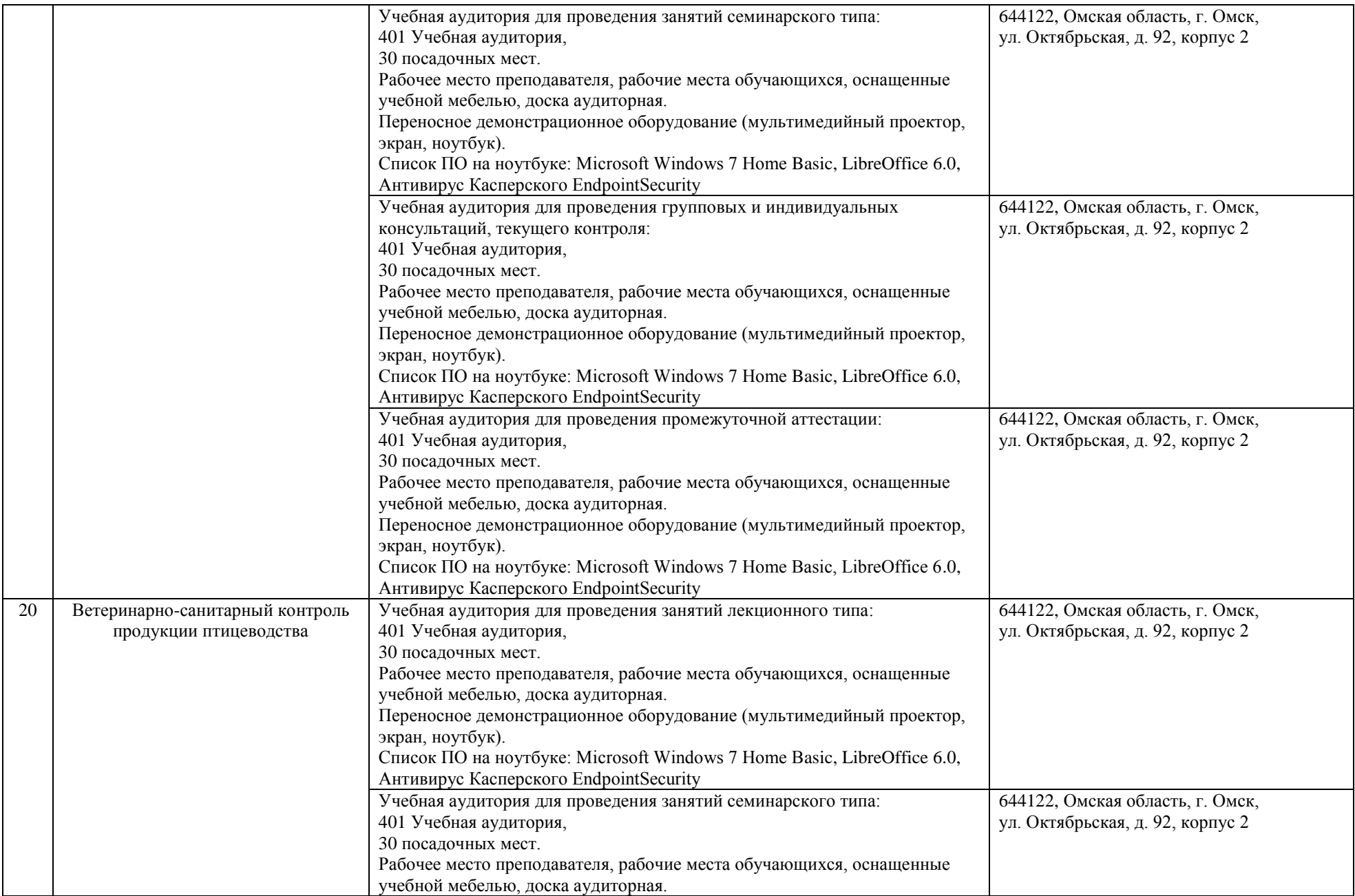

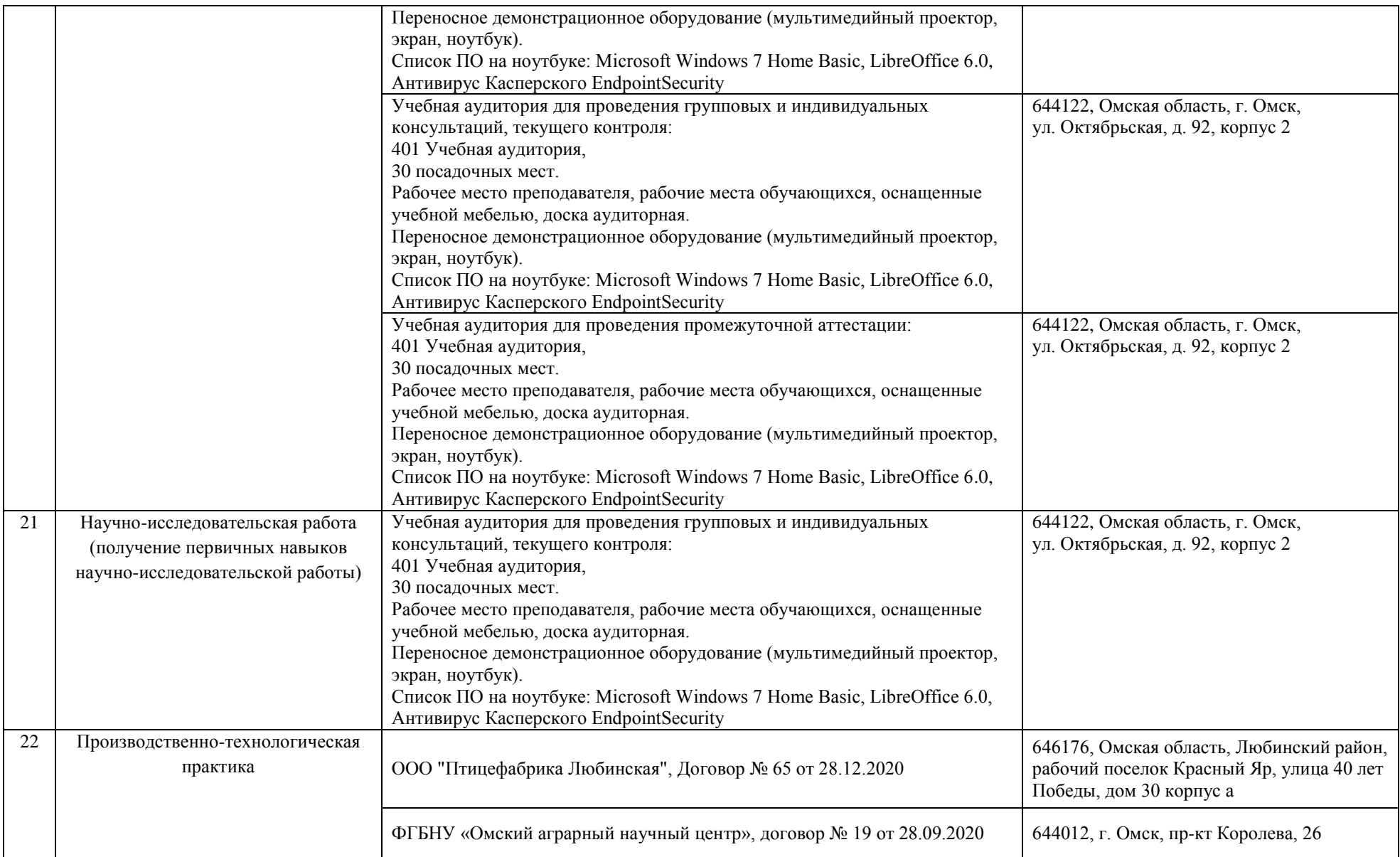

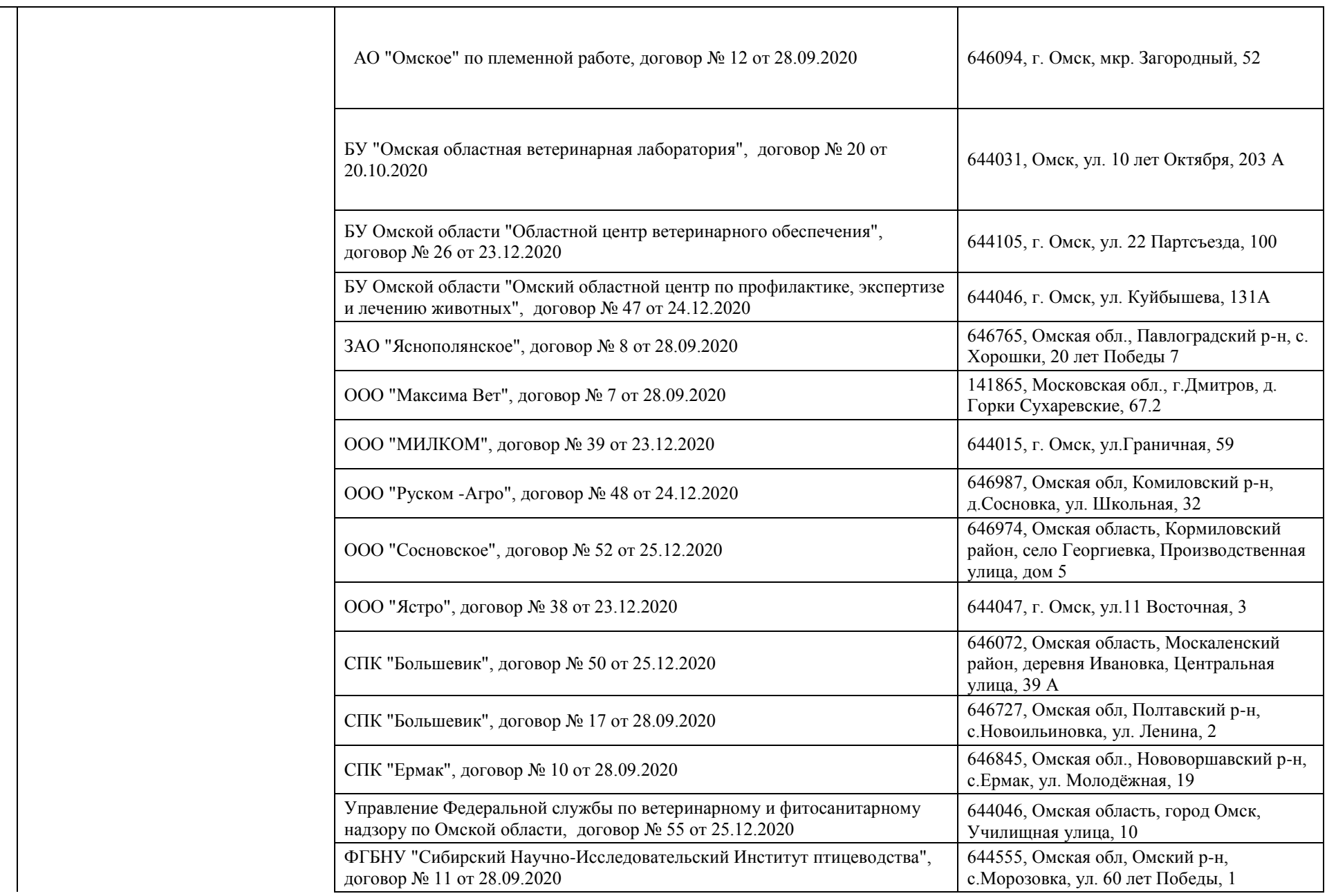

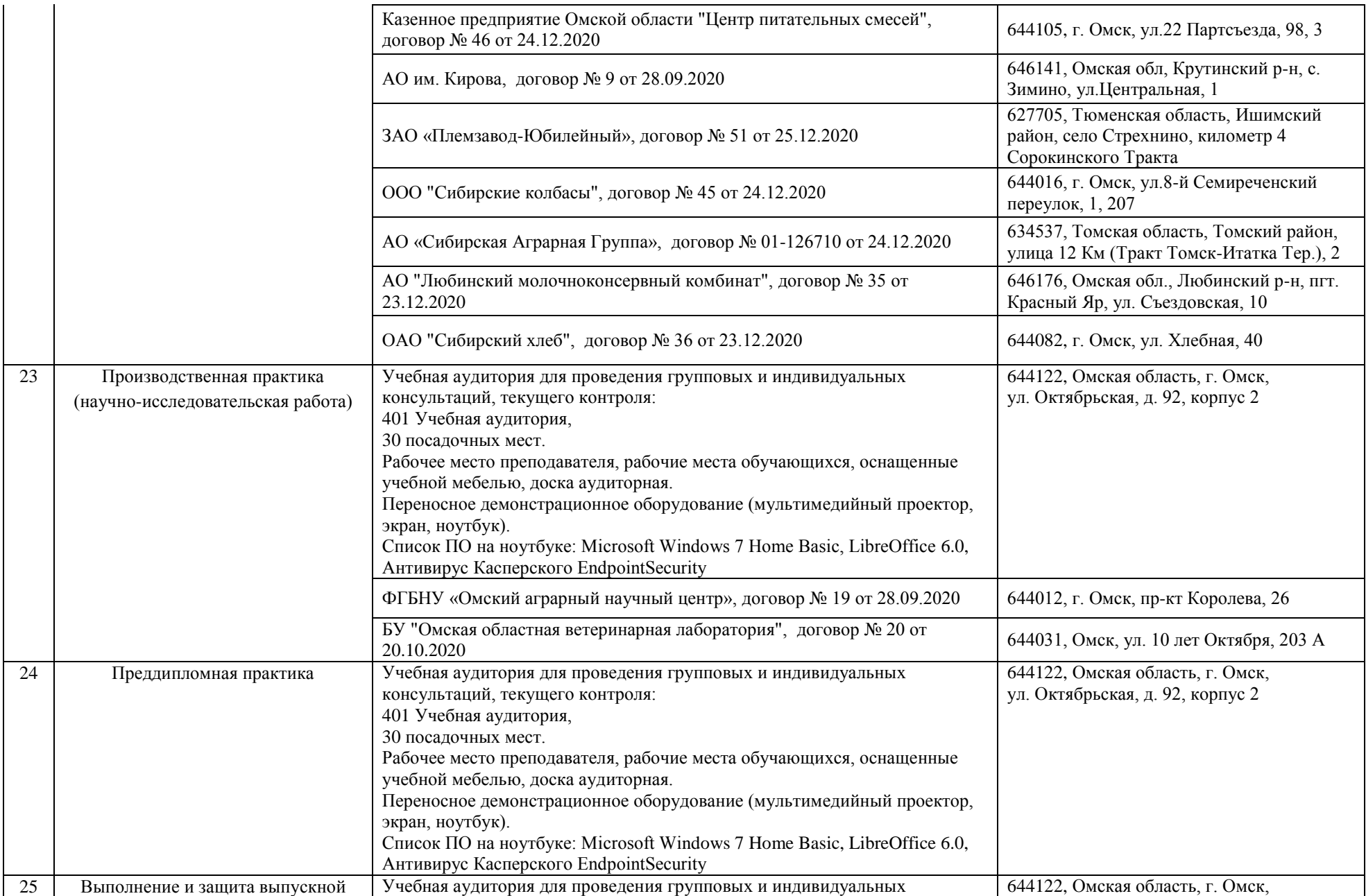

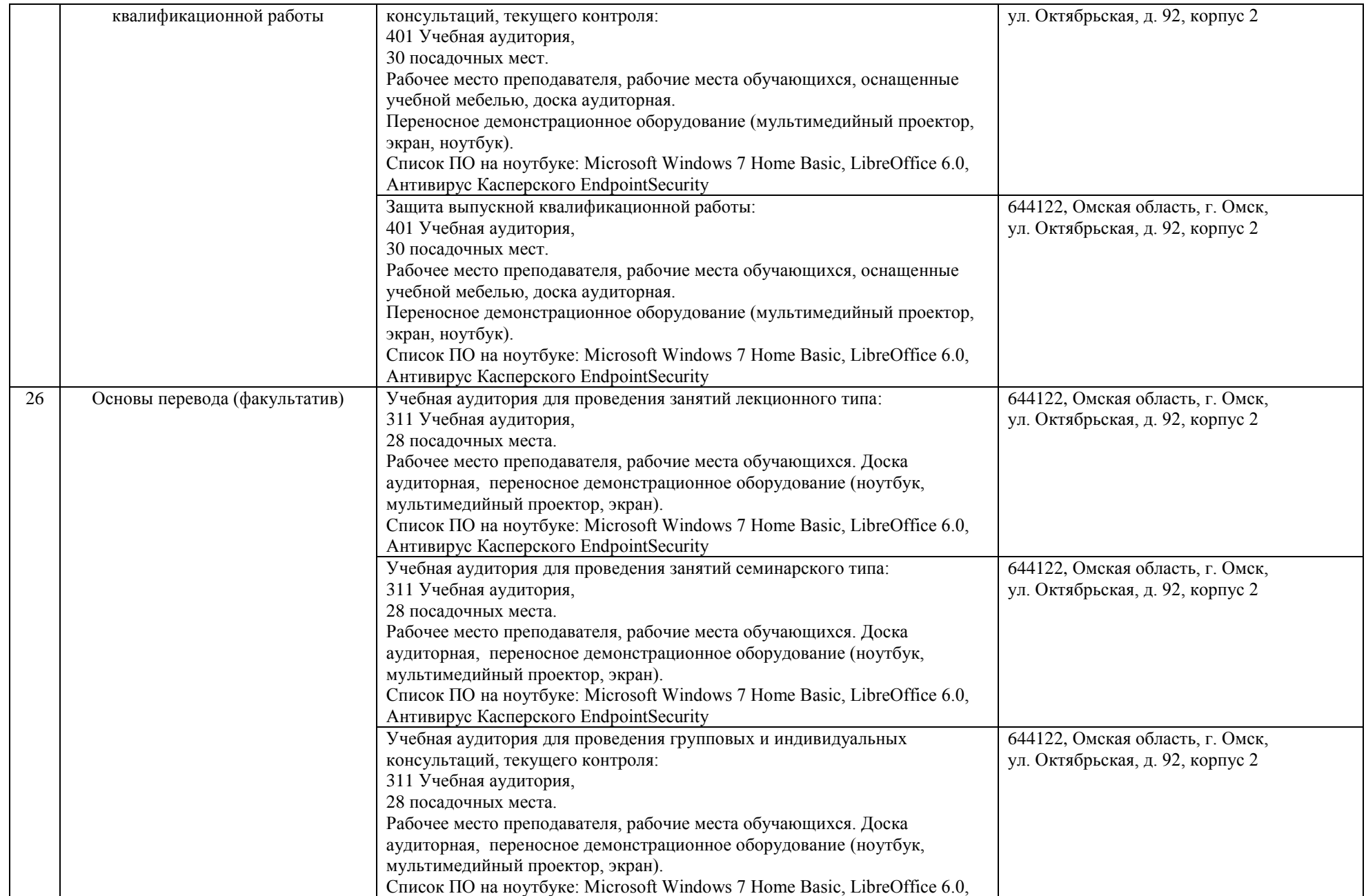

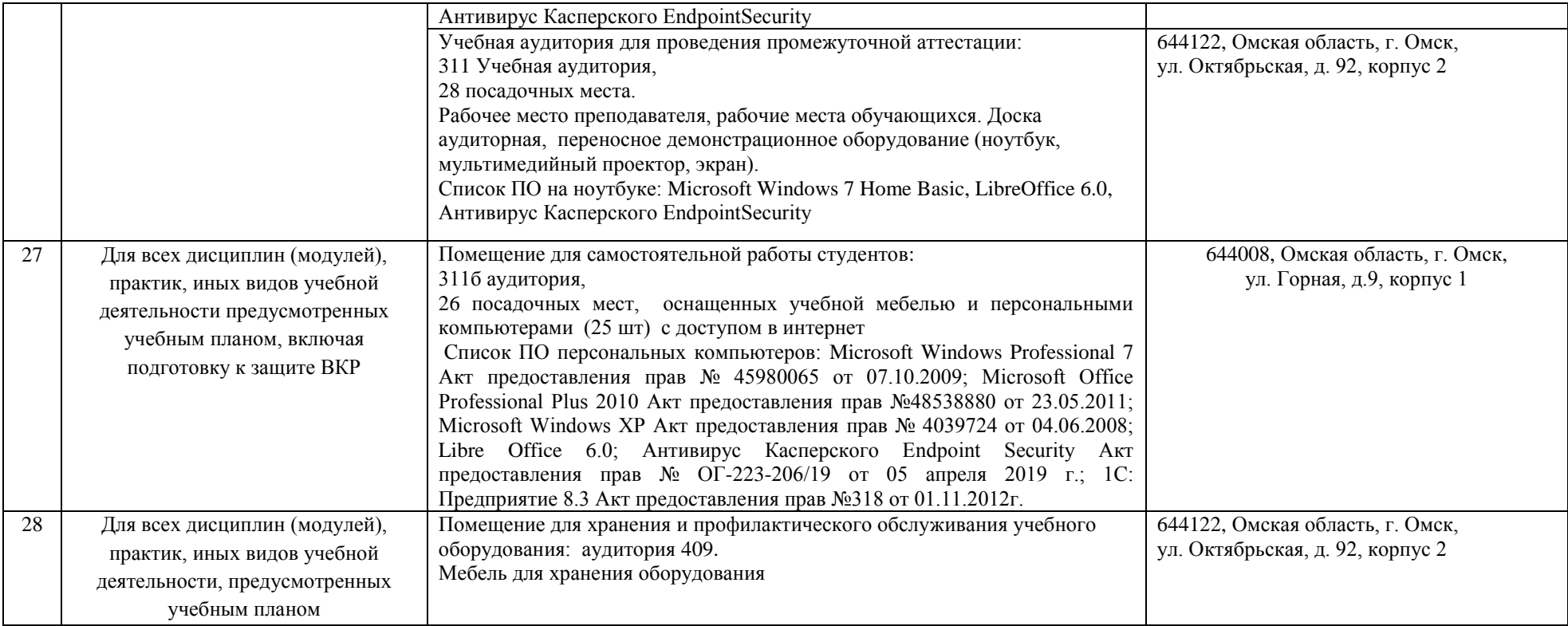